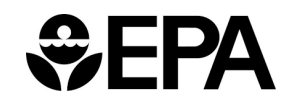

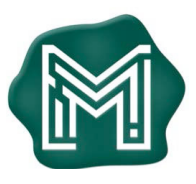

# Former ASARCO East Helena Smelter Facility

# PUBLIC MEETING

## Tuesday, December 8, 2020 7:00 – 8:00 p.m.

The U.S. Environmental Protection Agency (EPA) and the Montana Environmental Trust Group LLC (METG), Trustee of the Montana Environmental Custodial Trust, are hosting a virtual Public Meeting to update the community on cleanup and redevelopment activities at the former ASARCO East Helena Smelter Facility.

#### **Join online via Zoom: <https://zoom.us/j/8976327748>**

*or*

### **Call:** 1-301-715-8592, Meeting ID: 897 632 7748

Due to COVID-19 guidance, the meeting will be held virtually on Zoom and by phone. Contact Anna Novikova at an@g-etg.com or (267) 799-3842 with questions about joining the meeting.

See page 2 for more instructions.

For more information, please contact: EPA: Betsy Burns, (406) 457-5013, burns.betsy@epa.gov METG: Cindy Brooks, (617) 448-9762, cb@g-etg.com

Visi[t https://www.mtenvironmentaltrust.org](https://www.mtenvironmentaltrust.org/)

## *Options for Joining Our Public Meeting Options for Joining Our Public Meeting*

#### **Option 1, Participate by Phone**

Call 1-301-715-8592 and enter meeting ID 897 632 7748 #. If prompted for a participant ID, press #.

#### **Option 2**

**Join Online via Zoom[: https://zoom.us/j/8976327748](https://zoom.us/j/8976327748) Watch the Meeting by Computer, Smartphone, or Any Device with Web Access**

- Use this link or type it into a browser window: **<https://zoom.us/j/8976327748>**
- Click **Launch Meeting.**
- The webpage will prompt: **Download Zoom or join from your browser.**
- We suggest you choose: **Join from Your Browser** if you don't have the Zoom application. No download or installation is required.
- A new webpage will prompt you to enter your name, and then **Join.** Make sure to check the "I'm not a robot" box.
- You will enter a waiting room, where the host will admit you to the meeting.

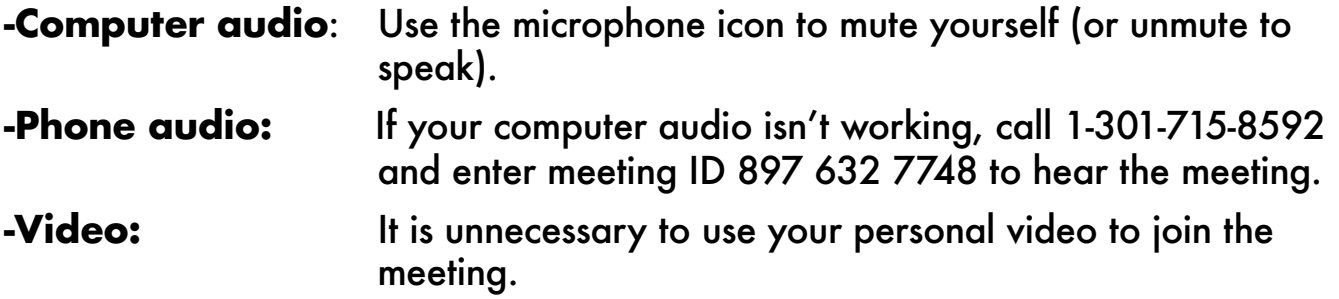

- $\circ$  Join the session 5–10 minutes early, so we can help you with technical problems or concerns.
- o If you have technical problems prior to or during the meeting, call (267) 799-3842 for help.

During the COVID-19 pandemic, the safety of our team and community members is our highest priority. EPA and METG are following local, state and CDC guidance. The public meeting will be held virtually to reduce the spread of COVID-19.